## <u>তথ্য ও যােগাযােগ প্রযুক্তি বিভাগসহ এর আওতাধীন দপ্তর/সংস্থার উদ্ভাবন আইডিয়ার পাইলটিং প্রকল্প</u>

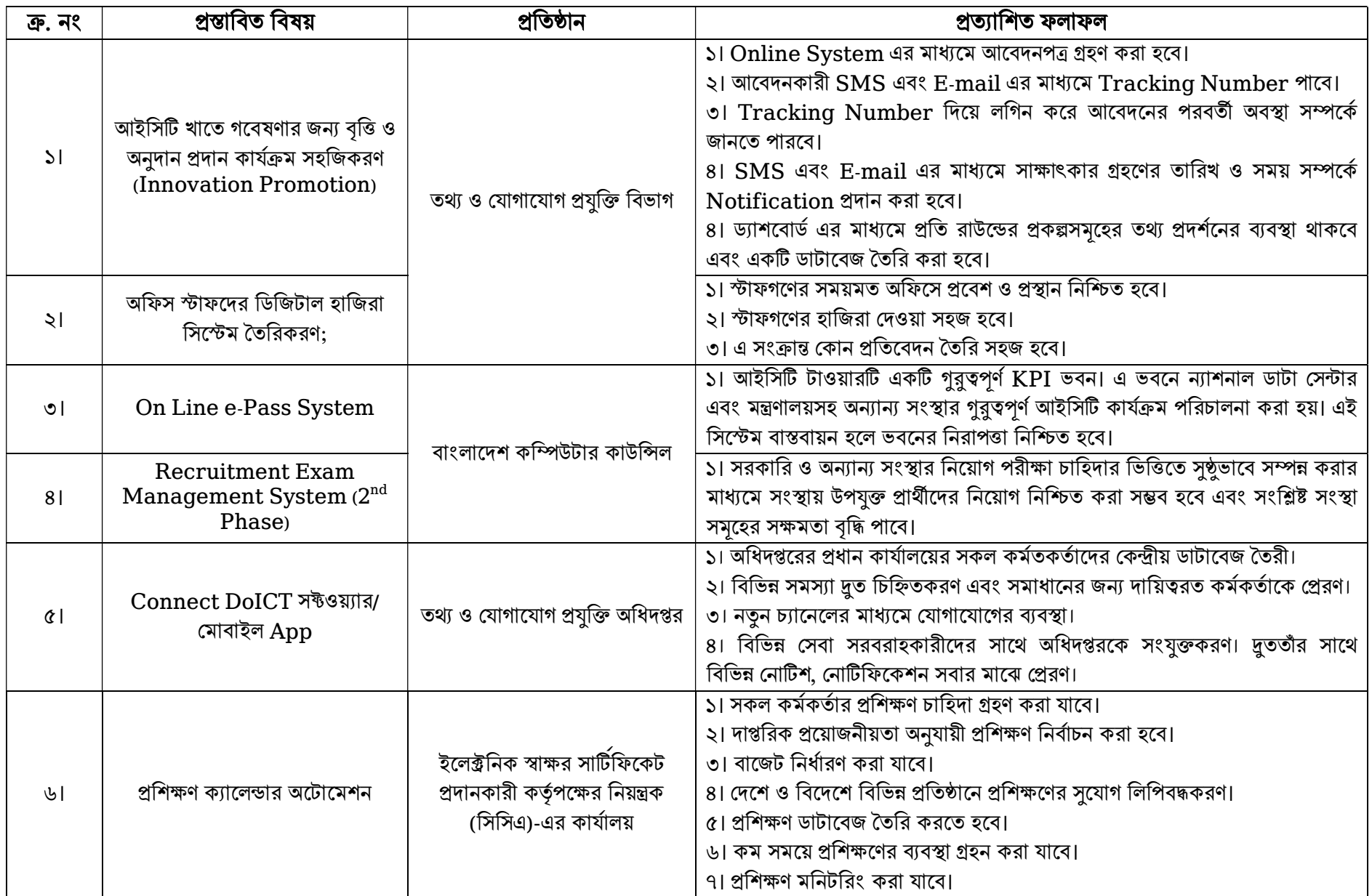